#### No SQL Databases

Thomas Schwarz, SJ

#### Relational Model Shortcomings

- Need: Greater Scalability
	- High write throughput / very large datasets
- Independence from few vendors Move towards Open **Source**
- Need for different query operations
- Restrictiveness of relational schemas

- Example: Hush HBase URL Shortener
	- Hand a URL to a Shortener service
	- Get a shorter URL back
		- E.g. to use in twitter messages
	- Shortener provides usage counter for each shortened URLs
	- "Vanity URL" that incorporate specific domain names
	- Need to maintain users
		- log in to create short URLs
		- track existing URLs
		- see reports for daily, weekly, or monthly usage

- Data is too large to store at a single server
	- But then:
		- Limited need for transactions
		- Importance of high throughput writes and reads

- Columnar Layout
	- A relational database strategy often adopted in No-SQL databases
	- Instead of storing data in tuples
	- Store by attribute

#### Columnar Layout

• Given a SQL Table:

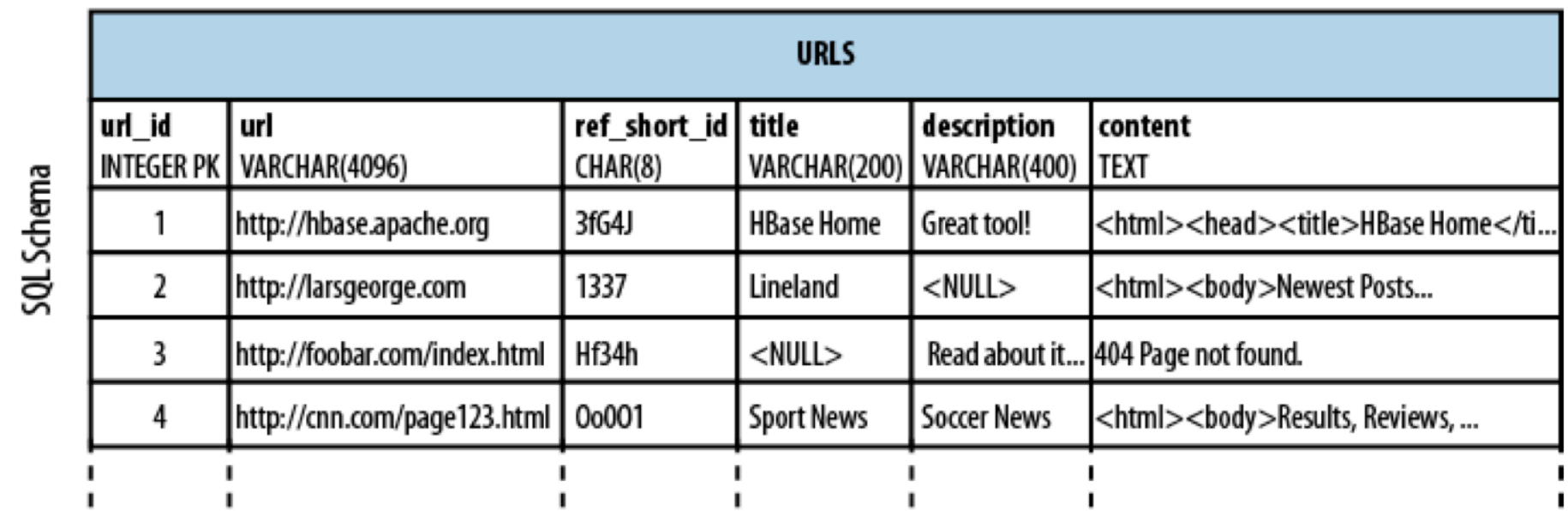

- We project to columns
- We select rows

#### Columnar Layout

• We can store it row-by-row

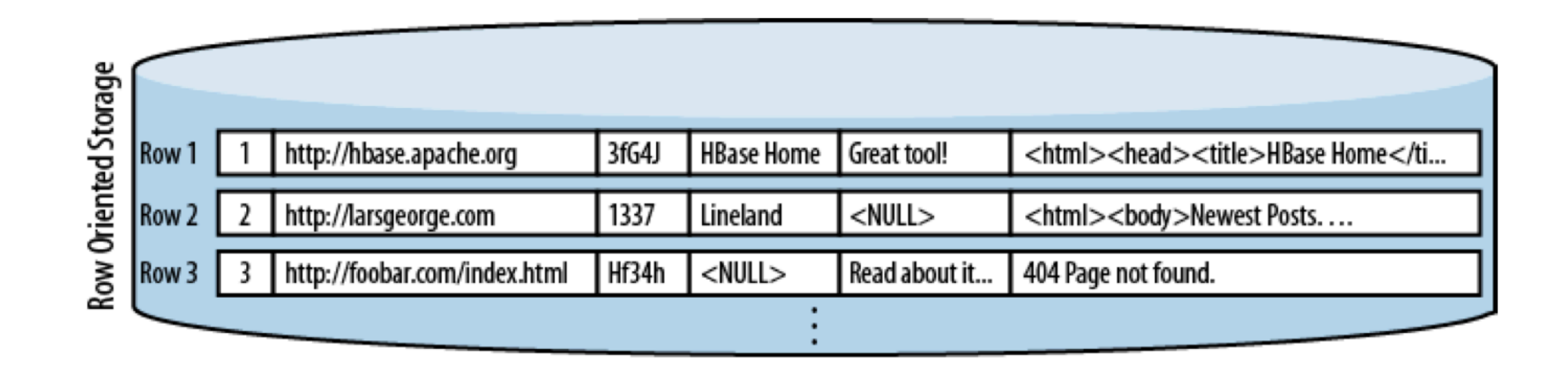

#### Columnar Layout

• Or we can use a columnar layout

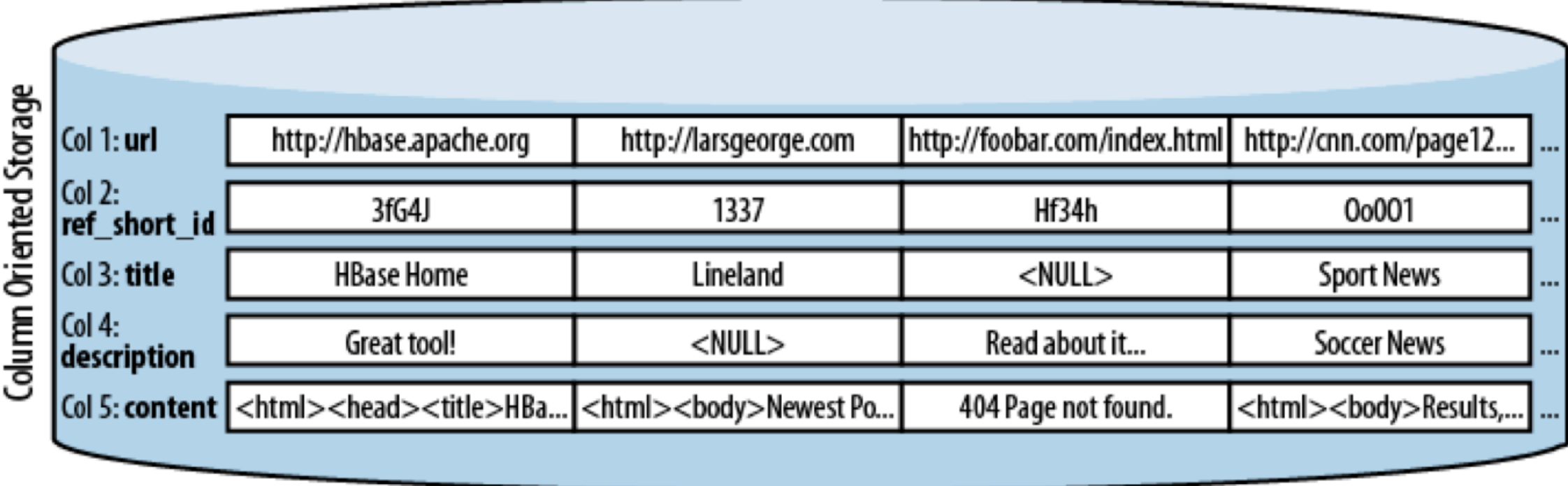

- For large HUSH:
	- Can use a relational database
	- Use normalization and obtain a scheme

- To deal with very large data and with high operations volume:
- Principles of Denormalization, Duplication, Intelligent Keys
	- Denormalize by duplicating data in more than one table
		- Avoids aggregation at read time
		- Pre-materialize required views

- Denormalization:
	- We normalize to avoid write anomalies
		- A given fact is represented in a single value
		- A new fact or a changed fact affect a single tuple
		- We use joins in order to recombine facts

- Example:
	- Orders has OrderNumber, Dates and Status
	- Orderdetails has OrderNumber, Items, Quantities and **Prices**
	- If a status changes: only update one row in orders

- Example continued
	- Price of normalization is joins for a query like:
		- "What is the sales volume by a given sales person?"
	- Denormalization:
		- Join orders and orderdetails on orderNumber
		- Creates a write anomaly: If an order is shipped, need to update several rows
		- But avoids the join
	- You can do this as a materialized view

- **• <sup>D</sup>**enormalize, **D**uplication, **I**ntelligent Keys (**DDI**) principles
	- **•** Aggregate related tables into a big table
		- **•** Prefer "tall-narrow" over "flat-wide"
		- **•** I.e. many rows, few columns over many columns, few rows
	- **•** Select the most suitable key: *row key* (the intelligent key)
		- Candidates can be measured by the amount of times a primary key becomes a foreign key

- DDI:
	- Once a tall-lean table structure is used
	- Can define *automatic sharding* 
		- Horizontal fragmentation by row-key

- Example: HBase URL Shortener (Hush)
	- user(id, username, credentials, rules, first\_name, last\_name, email) with unique username constraint
	- url(id, url, refShortID, title, description, content)
	- shorturl(id, userID, urIID, shortID, refShortID, description) with unique shortID and F.K. userID and urlID
	- click(id, datestamp, shortID, category, dimension, counter) with F.K. shortID

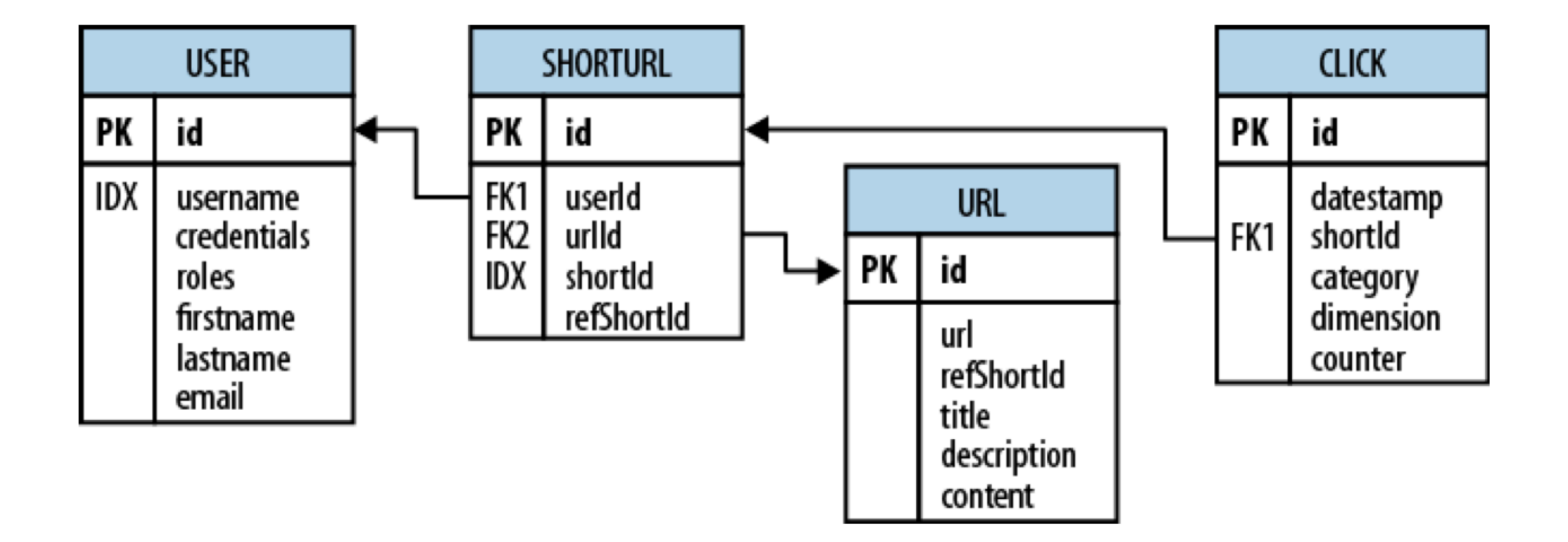

• Purpose: maps long URLs to short URLs

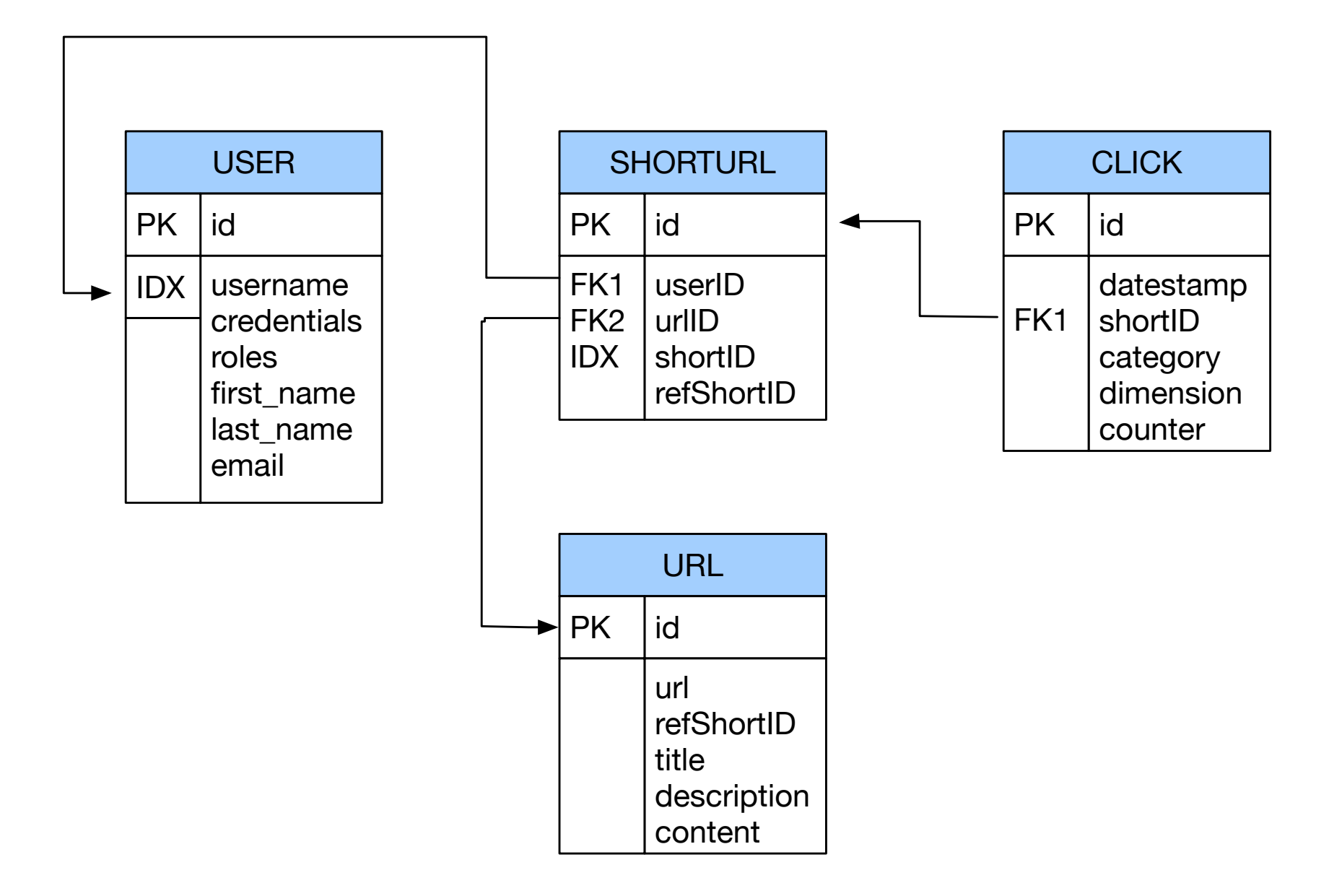

- Short URL can be given to others
- This is translated to the full URL

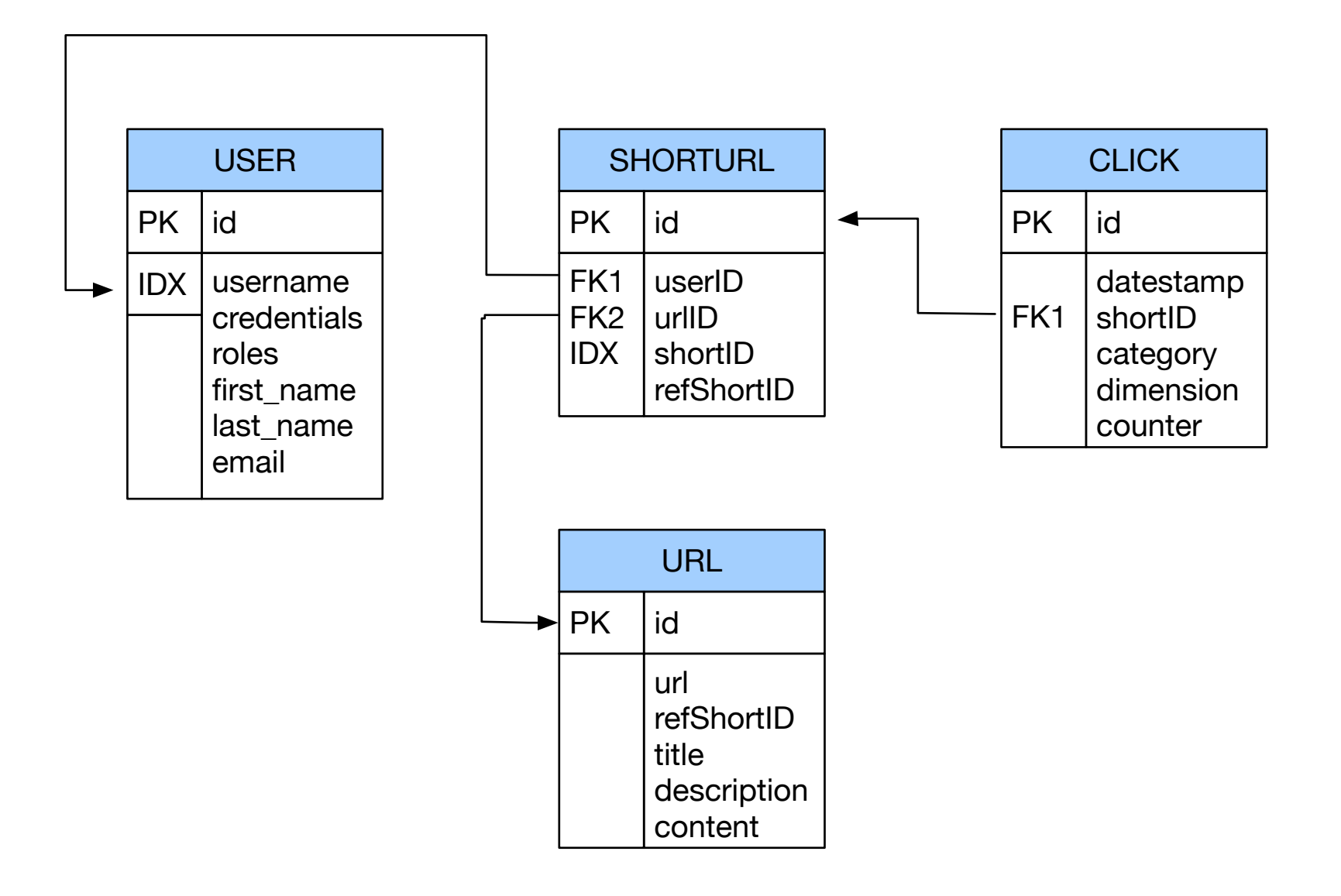

• Each click is tracked, which aggregates to weekly usage numbers

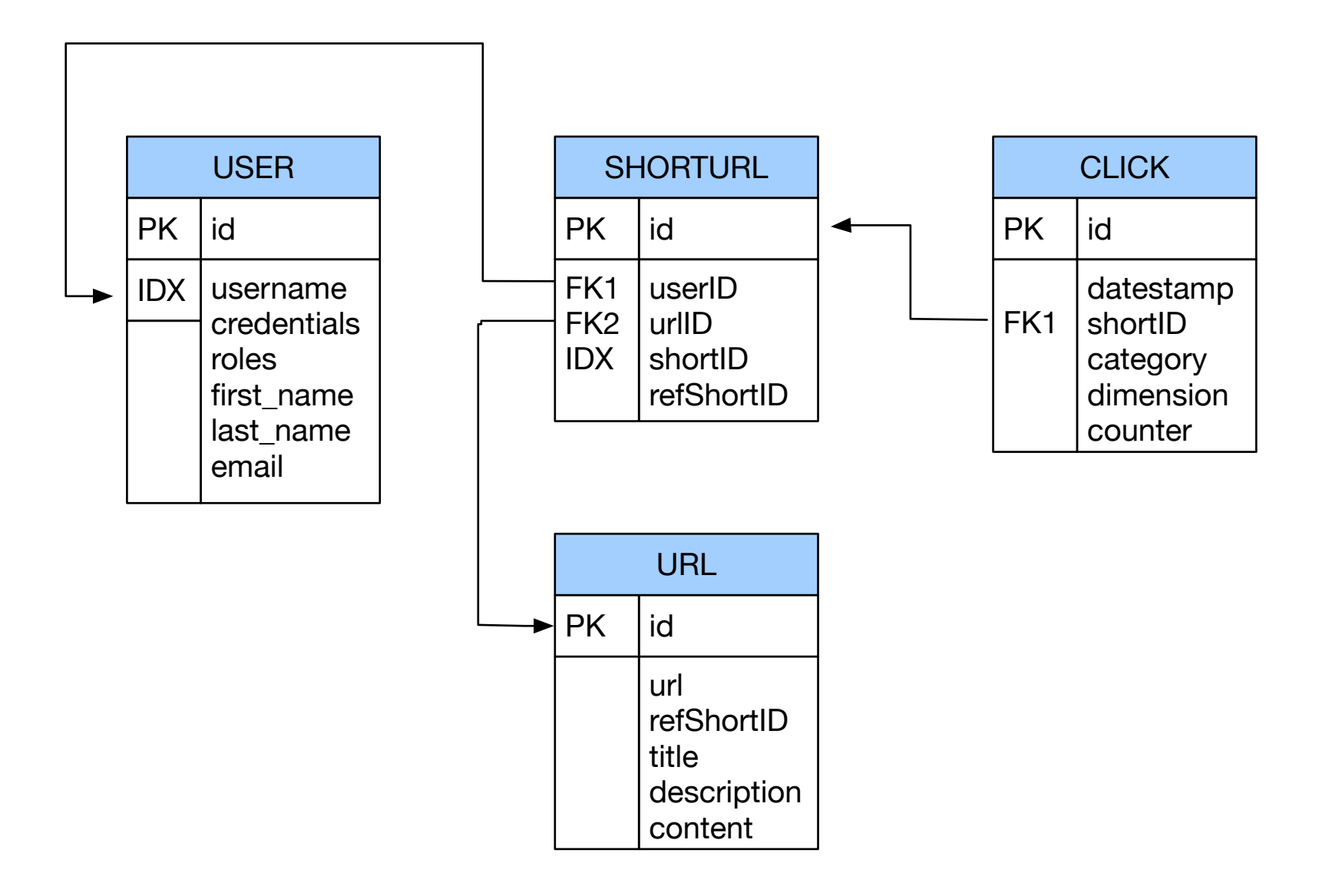

• All these operations require joins

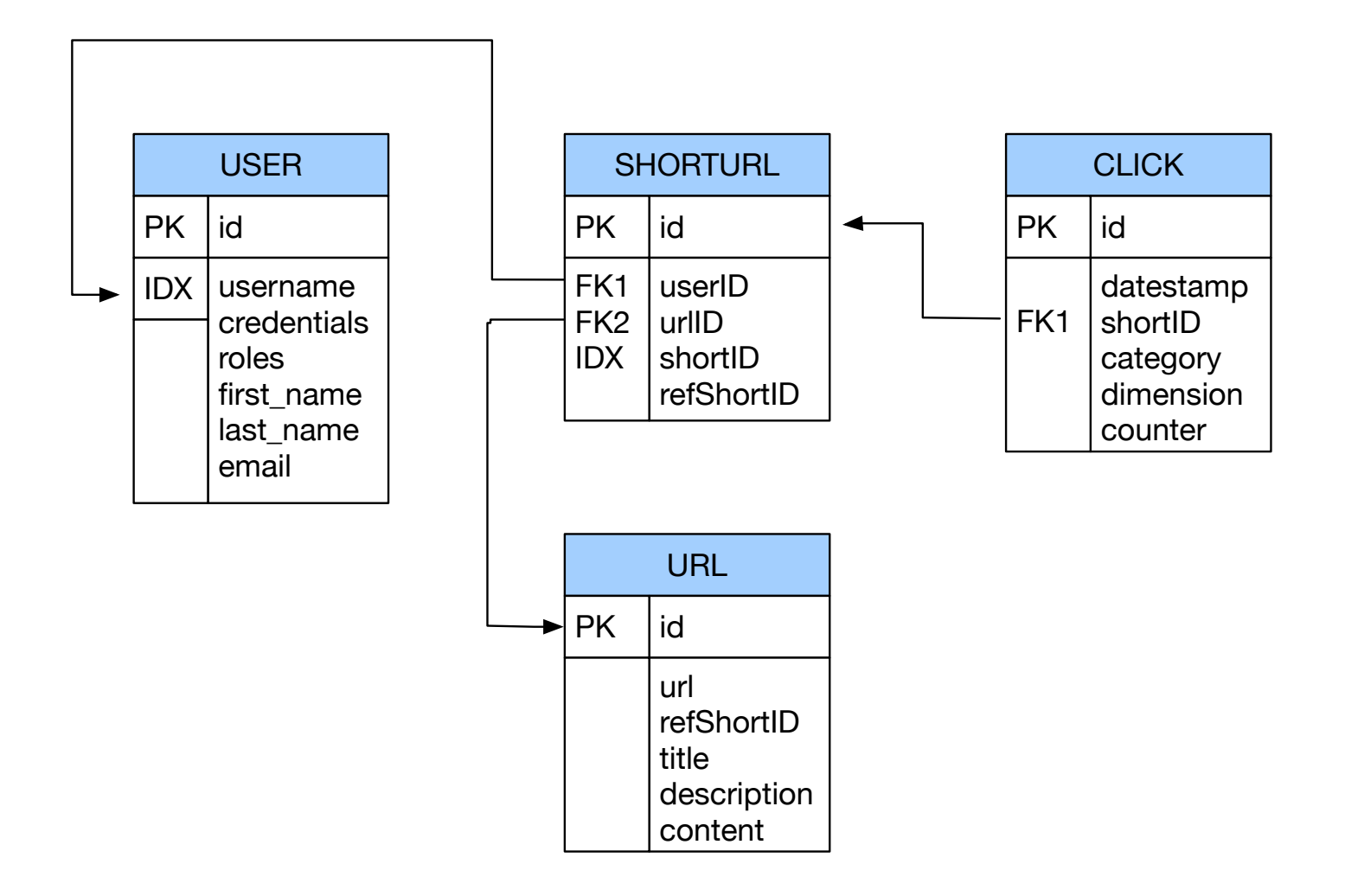

- Bandwidth problem
	- Especially for joins
	- Need to store data in joins together, not look them up separately
	- But can relax on the consistency model:
		- No need to serialize short URL creation or URL translations or have atomic updates
	- Might be able to relax integrity constraints
		- Statistics need to be approximately correct

- Denormalization:
	- Key idea: Store data together that is likely to be joined
	- Means:
		- massive duplication of data
		- relaxed consistency needed
		- but faster reads / writes

- Wide column stores
	- names and format of columns can vary from row to row

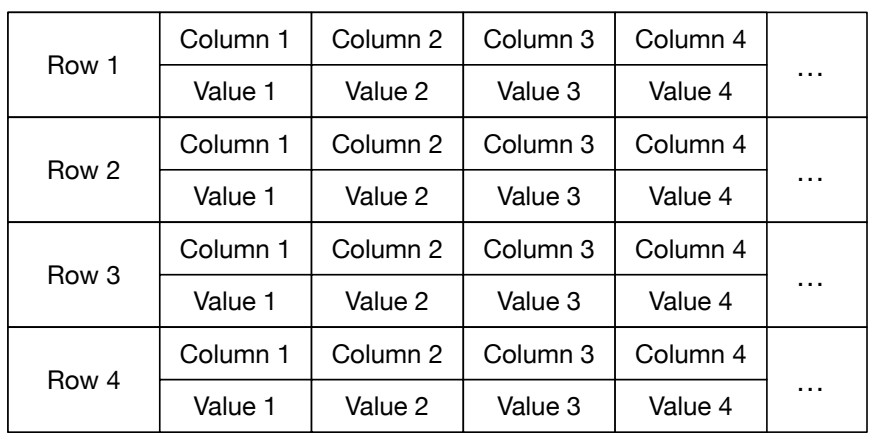

- Each row is a key-value pair …
- First implemented with Google's BigTable
- Implemented by Cassandra, HBase, MS Azure Cosmos DB, …

- Document databases
	- Uses a format like JSON document
	- MongoDB, XML databases

- Key-value database
	- Every record is a key-value pair
	- A large set of tools predating no-sql databases in general

- Graph databases
	- Navigational database successor:
		- information about data interconnectivity or topology as important as data itself
	- See below for an example

## NoSQL Consistency

- Consistency Levels for NoSQL databases
	- Strict: changes to data are atomic and (appear to) take effect immediately
	- Sequential: every client sees all changes in the same order in which they are applied
	- Causal: all changes that are casually related are observed in the same order by all clients
	- Eventual: When no updates occur for a while, then all pending updates will occur and all replicas are consistent
	- Weak: No guarantee is made

#### CAP Theorem

- A distributed system can only achieve two out of the three goals of
	- Consistency
	- Availability
	- Partition Tolerance

A. Fox and E. A. Brewer, "Harvest Yield and Scalable Tolerant Systems", *Proc. 7th Workshop Hot Topics in Operating Systems (HotOS 99) IEEE CS*, pp. 174-178, 1999.

Brewer, Eric. "CAP twelve years later: How the" rules" have changed." Computer 45.2 (2012): 23-29.

#### Example: HURL

#### • HBase:

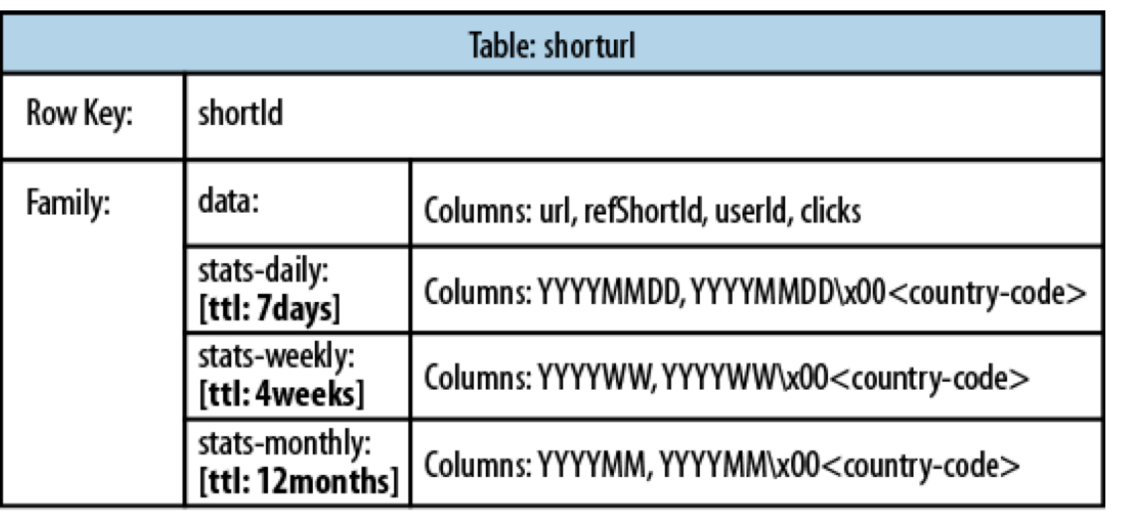

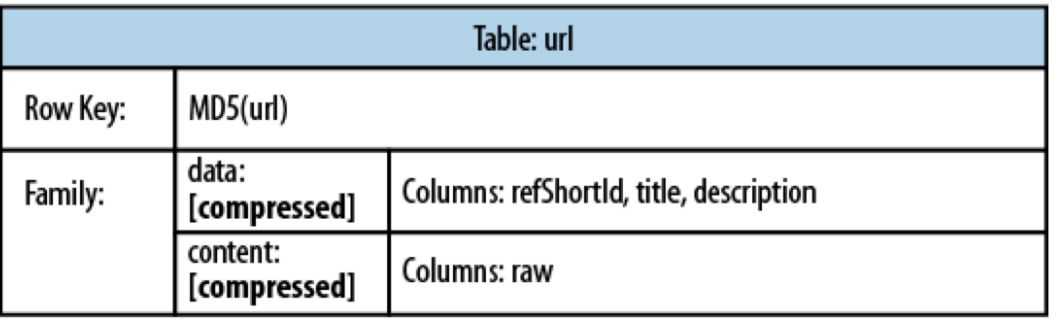

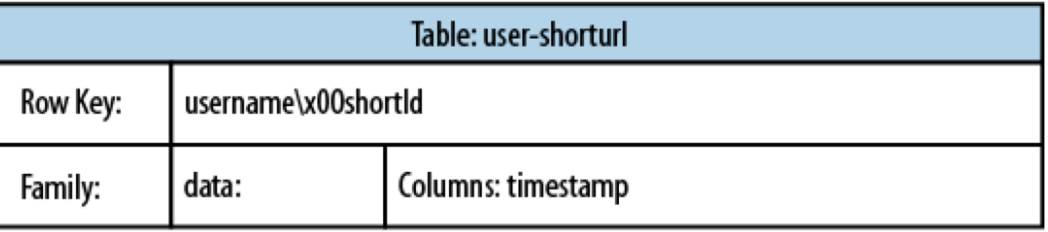

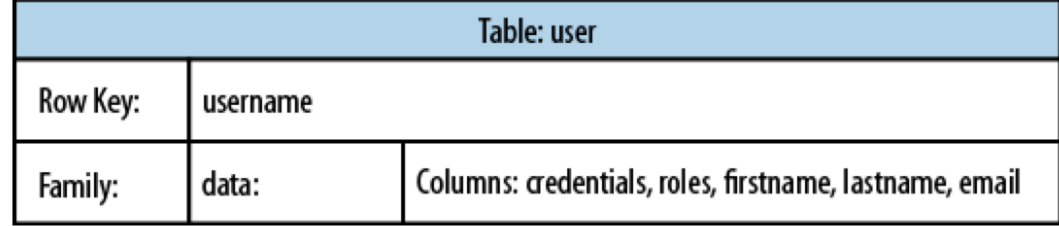

#### Alternatives to Relational Schemes: XML

• Data is often structured hierarchically

```
Invoice = \{date : "2008-05-24"
   invoiceNumber : 421
   InvoiceItems : {
     Item : {
       description : "Wool Paddock Shet Ret Double Bound Yellow 4'0"
       quantity : 1
       unitPrice : 105.00
     }
     Item : {
       description : "Wool Race Roller and Breastplate Red Double"
       quantity : 1
       unitPrice : 75.00
     }
     Item : {
       description : "Paddock Jacket Red Size Medium Inc Embroidery"
       quantity : 2
       unitPrice : 67.50
   }
   }
}
```
#### Alternatives to Relational Schemes: XML

#### • As an XML document

<invoice>

```
<number>421</number>
\text{Value}>2008-05-24 </date>
 <items>
   <item>
    <description>Wool Paddock Shet Ret Double Bound Yellow 4'0"</description>
    <quantity>1</quantity>
    <unitPrice>105.00</unitPrice>
  \langleitem\rangle <item>
    <description>Wool Race Roller and Breastplate Red Double</description>
    <quantity>1</quantity>
    <unitPrice>75.00</unitPrice>
  \langleitem\rangle <item>
    <description>Paddock Jacket Red Size Medium Inc Embroidery</description>
    <quantity>2</quantity>
    <unitPrice>67.50</unitPrice>
   </item>
</items>
</invoice>
```
#### Alternatives to Relational Schemes: XML

- Advantage of XML
	- Faster to scan all data
	- No joins
- Disadvantages of XML
	- Each record contains the full or an abbreviated scheme
	- Each query needs to select from big chunks of data

#### Alternatives to Relational Schemes: JSON

- JSON JavaScript Object Notation
	- Human-readable
	- Organized as key-value pairs

#### Alternatives to Relational Schemes: JSON

}

• JSON record example

```
 "firstName": "John",
   "lastName": "Smith",
   "isAlive": true,
   "age": 27,
   "address": {
     "streetAddress": "21 2nd Street",
     "city": "New York",
     "state": "NY",
     "postalCode": "10021-3100"
   },
   "phoneNumbers": [
 {
       "type": "home",
       "number": "212 555-1234"
     },
     {
       "type": "office",
       "number": "646 555-4567"
     },
     {
       "type": "mobile",
       "number": "123 456-7890"
     }
  \mathbf{1},
   "children": [],
   "spouse": null
```
#### Alternatives to Relational Schemes: JSON

- JSON can use a schema (type definition)
- JSON was first used for data transmission as a data serialization format
### Alternatives to Relational Schemes: JSON

- Many-to-One and Many-to-Many Relationships
	- Modeled by the same value for the same key
		- Problem: Need to standardize / internationalize these values
		- Using id-s instead of plain text to avoid problems
		- Table of id-s reintroduce a relational scheme through a backdoor

### Alternatives to Relational Schemes: JSON

- Resumé
	- Users present people
	- People have jobs, education, and recommenders
- But they share jobs, companies, degrees, schools, recommenders
	- Should they stay text strings or become entities?
		- Latter allows to add information to all resumés
- If recommenders get a photo, then all resumés should be updated with this photo, so better to make recommenders entities

### Alternatives to Relational Schemes: JSON

Data has a tendency to become less-join free

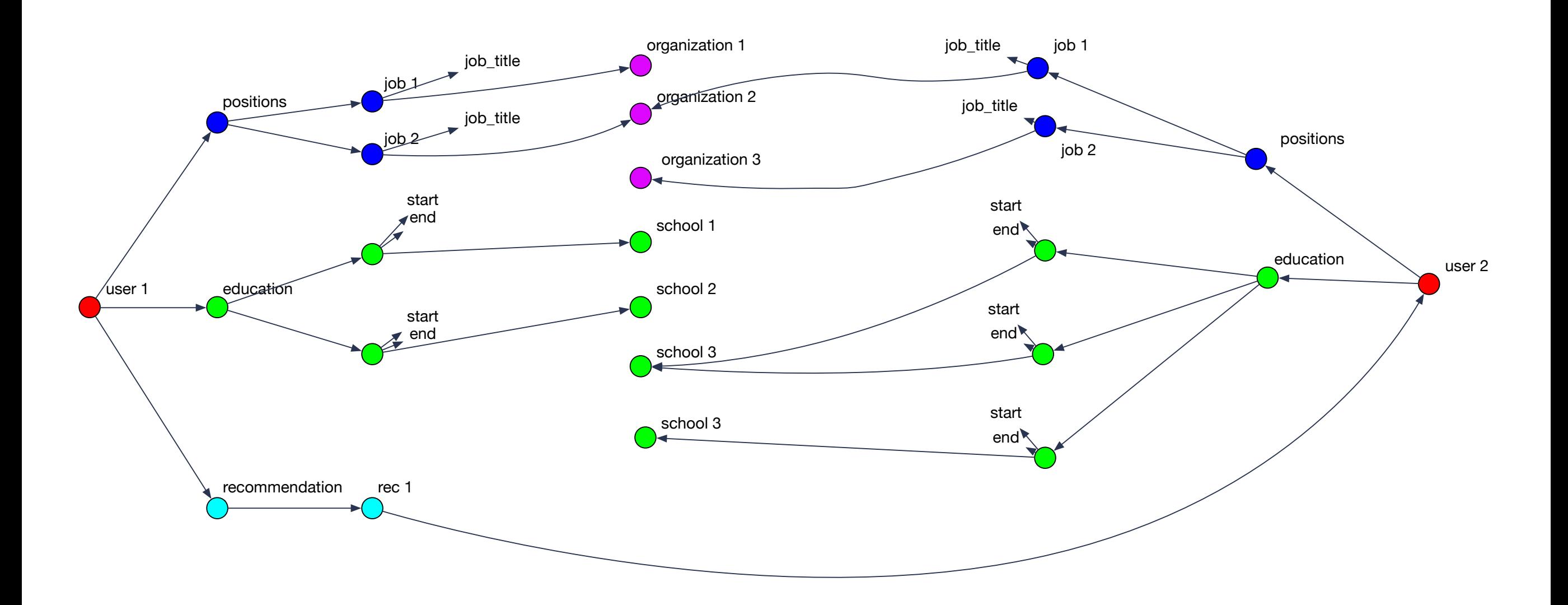

- Records are documents
	- Encode in
		- XML
		- YAML
		- JSON
		- BSON (Mongo DB)
	- CRUD operations: create, read, update, delete

- Enforcing schema
	- Most document databases do not enforce schema
		- $\rightarrow$  "Schemaless"
		- In reality: "Schema on Read"
		- RDBMS would then use "Schema on Write"
- Allows schema updates in simple form

- Schema on Read:
	- Advantages:
		- Data might come from external sources
	- Disadvantages:
		- No data checking

- Document database support
	- Most commercial database systems now support XML databases

### Map Reduce

Data at Scale

# History

- <sup>A</sup>*simple* paradigm that popped up several times as paradigm
- Observed by google as a software pattern:
	- Data gets filtered locally and filtered data is then reassembled elsewhere
	- Software pattern: Many engineers are re-engineering the same steps
- Map-reduce:
	- Engineer the common steps efficiently
	- Individual problems only need to be engineered for what makes them different

# History

- Open source project (in part sponsored by Yahoo!)
	- Java-based Hadoop
	- Eventually a first tier Apache Foundation project

- Other projects at higher level: Pig, Hive, HBase, Mahout, Zookeeper
	- Use Hadoop as foundation
	- Hadoop is becoming a distributed OS

# Map Reduce Paradigm

- Input: Large amount of data spread over many different nodes
- Output: A single file of results
- Two important phases:
	- **• Mapper**: Records are processed into key-value pairs. Mapper sends key-value pairs to reducers
	- **• Reducer:** Create final answer from mapper

# Simple Example

- Hadoop Word Count
	- Given different documents on many different sites
		- Mapper:
			- Extract words from record
			- Combines words and generates key-value pairs of type word: key
			- Sends to the reducers based on hash of key
		- Reducer:
			- Receives key-value pairs
			- Adds values for each key
			- Sends accumulated results to aggregator client

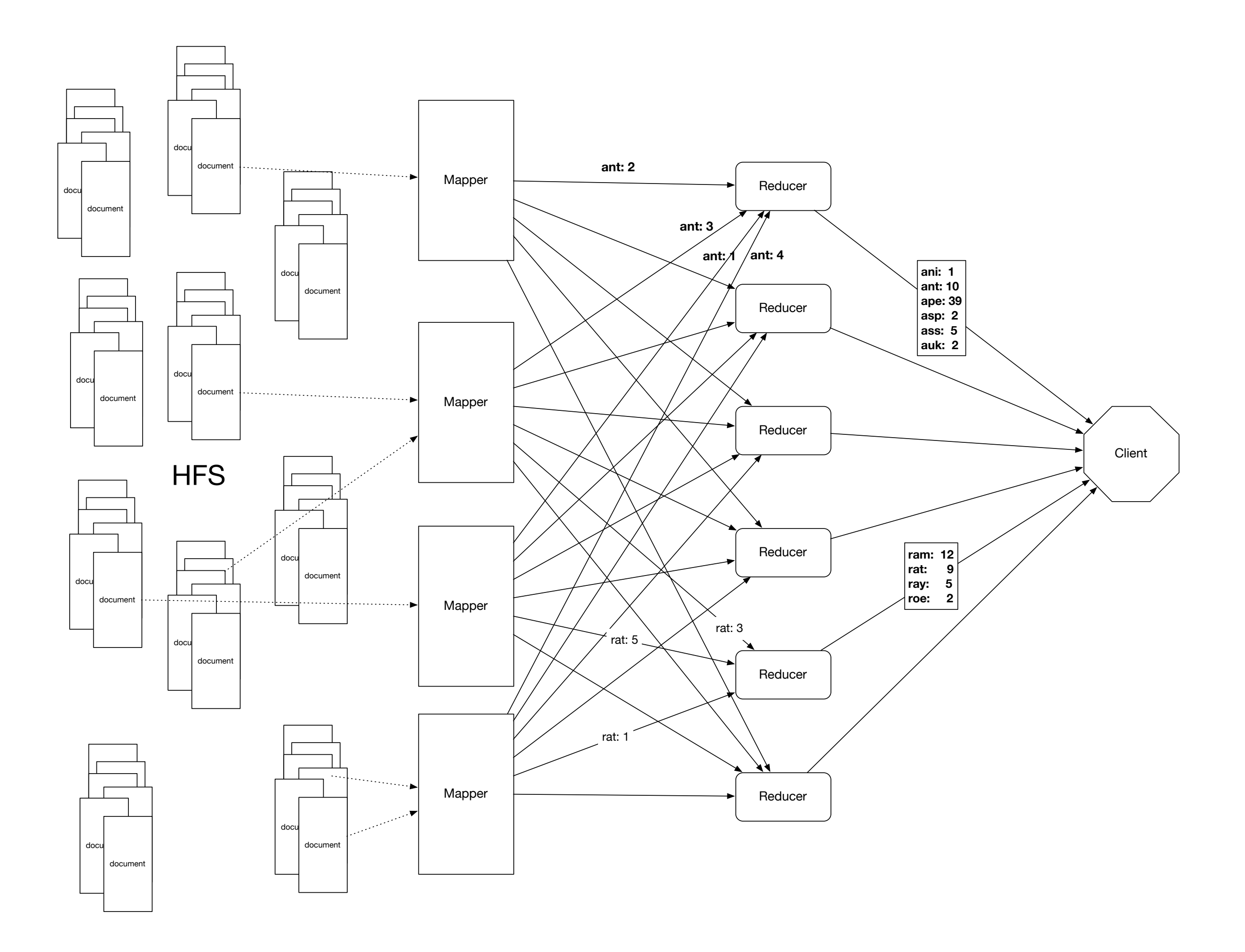

### Map-reduce paradigm in detail

• The simple mapper -reducer paradigm can be expanded into several, typical components

#### **• Mapper:**

- **•** Record Reader
	- **•** Parses the data into records
	- **•** Example: Stackoverflow comments.
		- **• <row Id="5" PostId="5" Score="2" Text="Programming in Portland, cooking in Chippewa ; it makes sense that these would be unlocalized. But does bicycling.se need to follow only that path? I agree that route a to b in city x is not a good use of this site; but general resources would be." CreationDate="2010-08-25T21:21:03.233" UserId="21" />**
	- Record reader extract the "Text=" string
	- Passes record into a key-value format to rest of mapper

#### **• Mapper**

- map
	- Produces "intermediate" key-value pairs from the record
	- Example:
		- **• "Programming in Portland, cooking in Chippewa ; it makes sense that these would be unlocalized. But does bicycling.se need to follow only that path? I agree that route a to b in city x is not a good use of this site; but general resources would be."**
		- Map produces: <programming: 1> <in: 1> <Portland: 1> <cooking: 1> <in: 1> …

#### **• Mapper**

- Combiner a local reducer
	- Takes key-value pairs and processes them
	- Example:
		- Map produces: <programming: 1> <in: 1>  $\epsilon$  -Portland: 1>  $\epsilon$  cooking: 1>  $\epsilon$ in: 1> ...
		- Combiner combines words: <programming: 1>  $\langle$ in: 4 $>$  $\langle$ Portland: 3 $>$  ...

- Combiners allow us to reduce network traffi<sup>c</sup>
	- By compacting the same infomrmation

#### **• Mapper**

- Partitioner
	- Partitioner creates shards of the key-value pairs produced
	- One for each reducer
	- Often uses a hash function or a range
	- Example:
		- md5(key) mod (#reducers)

#### **• Reducer**

- Shuffle and Sort
- **• Part of the map-reduce framework** 
	- Incoming key-value pairs are sorted by key into one large data list
	- Groups keys together for easy agglomeration
	- Programmer can specify the comparator, but nothing else

- **• Reducer**
	- reduce
		- Written by programmer
		- Works on each key group
		- Data can be combined, filtered, aggregated
		- Output is prepared

#### **• Reducer**

- Output format
	- Formats final key-value pair

# Map Reduce Patterns

- Summarizations
	- Input: A large data set that can be grouped according to various criteria
	- Output: A numerical summary
	- Example:
		- Calculate minimum, maximum, total of certain fields in documents in xml format ordered by user-id

- Example:
	- Given a database in xml-document format

**<row** Id**=**"193" PostTypeId**=**"1" AcceptedAnswerId**=**"194" CreationDate**=**"2010-10-23T20:08:39.740" Score**=**"3" ViewCount**=**"30" Body="< p&gt; Do you lose one point of reputation when you down vote community wiki? Meta? </p&gt;&#xA;&#xA;&lt;p&gt;I know that you do for  $\&$ quot; regular questions $\&$ quot;.  $&$ lt;/ p> 
" 0wnerUserId="134" LastActivityDate**=**"2010-10-24T05:41:48.760" Title**=**"Do you lose one point of reputation when you down vote community wiki? Meta?" Tags="<discussion&gt;" AnswerCount="1" CommentCount**=**"0" **/>**

• Determine the earliest, latest, and number of posts for each user

- Mapper:
	- Step 1: Preprocess document by extracting the user ID and the date of the post
	- Step 2: map:
		- User ID becomes the key.
		- Value stores the date twice in Java-date format and adds a long value of 1
- "134": (2010-10-23T20:08:39.740, 2010-10-23T20:08:39.740, 1)

- Mapper:
	- Step 3: Combiner
		- Take intermediate User-ID value pairs
		- Combine the value pairs
			- Combination of two values:
				- first item is minimum of the dates
				- second item is maximum of the dates
				- third item is sum of third items

- The map reduce framework is given the number of reducers
	- Autonomously maps combiner results to reducers
	- Each reducer gets key-value parts for a range of user-IDs grouped by user-ID

- Reducer:
	- Passes through each group combining key-value pairs
	- End-result:
		- Key-value pair with key = user-id
		- Value is a triple with
			- minimum posting date
			- maximum posting date
			- number of posts

- Reducer:
	- Each summary key— value pair is sent to client

#### • Example (cont.)

Mapper 1

Mapper 2

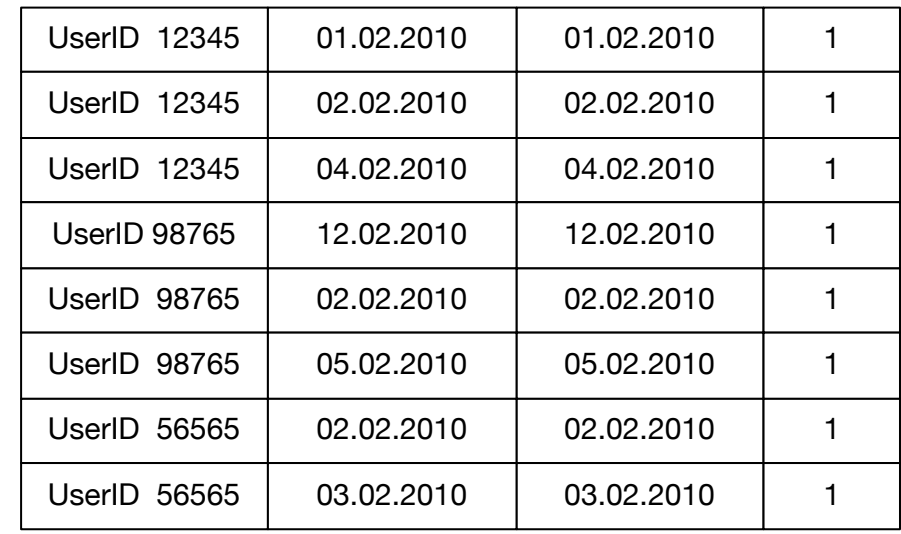

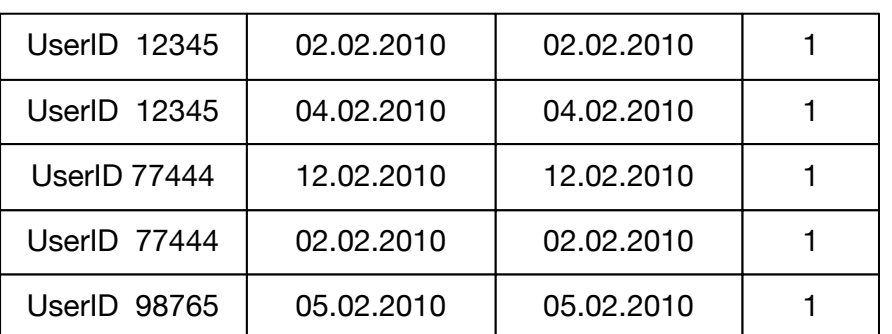

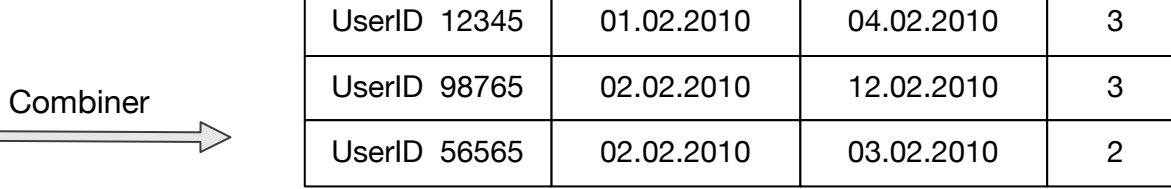

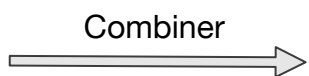

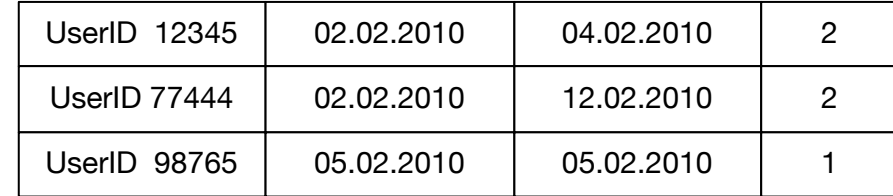

- Example (cont.) Automatic Shuffle and Sort
	- Records with the same key are sent to the same reducer

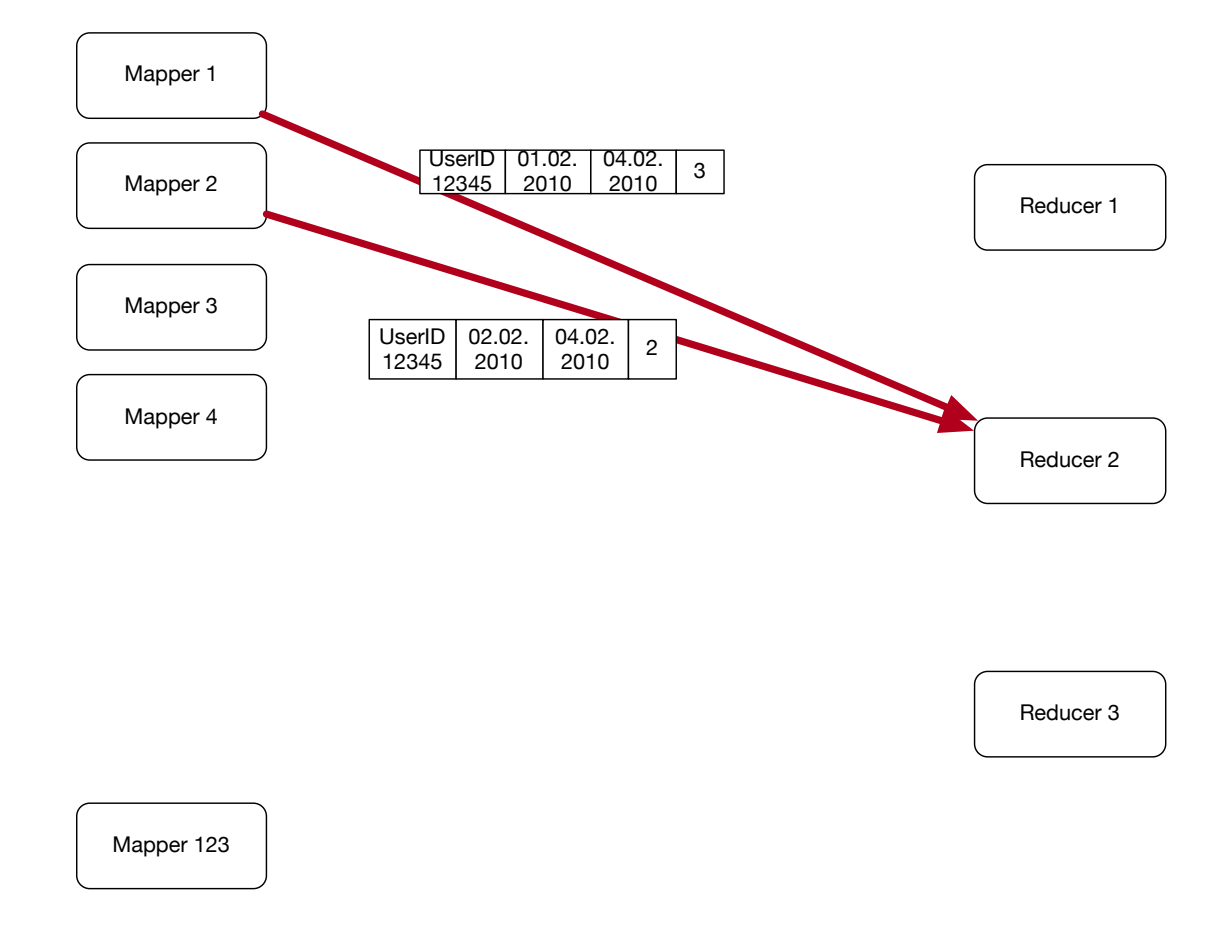

- Example (cont.)
	- Reducer receives records already ordered by user-ID
	- Combines records with same key

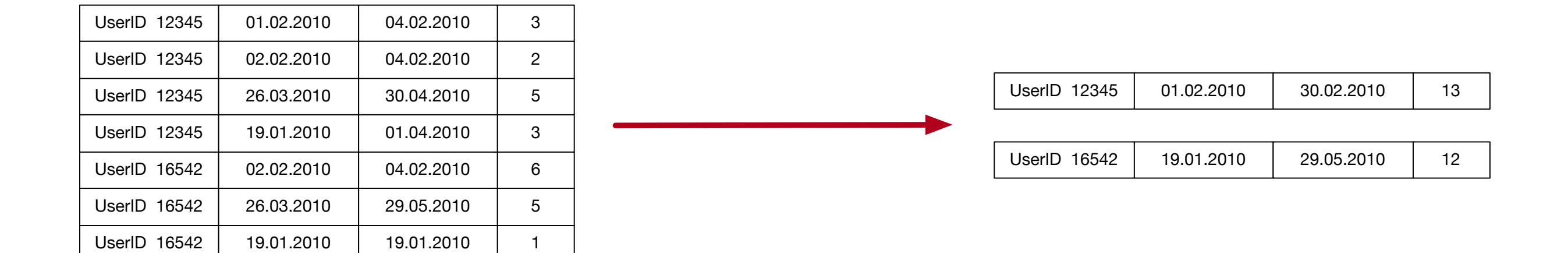

- In (pseudo-)pig:
	- Load data

```
posts = LOAD '/stackexchange/posts.tsv.gz'
USING PigStorage('\t') AS (
post_id : long,
user id : int,
text : chararray,
…
post : date
)
```
- In (pseudo-)pig:
	- Group by user-id

post group = GROUP posts BY user id;

• Obtain min, max, count:

```
result = FOREACH post_group GENERATE group,
MIN(posts.date), MAX(posts.date), 
COUNT_STAR(post_group)
```
- In (pseudo-)pig:
	- Load data

```
orders = LOAD '/stackexchange/posts.tsv.gz'
USING PigStorage('\t') AS (
post_id : long,
user id : int,
text : chararray,
…
post : date
)
```
- Your turn:
	- Calculate the average score per user
	- The score is kept in the "score"-field
- Solution:
	- Need to aggregate sum of score and number of posts
	- Mapper: for each user-id, create a record with score

```
userid: score, 1
```
• Combiner adds scores and counts

```
userid: sum score, count
```
- Reducer combines as well
- Generates output key-value pair and sends it to the user
- userid: sum score/count

- Finding the median of a numerical variable
	- Mapper aggregates all values in a list
	- Reducer aggregates all values in a list
	- Reducer then determines median of the list
- Can easily run into memory problems

- Median calculation:
	- Can compress lists by using counts
		- 2, 3, 3, 3, 2, 4, 5, 2, 1, 2 becomes

 $(1,1)$ ,  $(2,4)$ ,  $(3,3)$ ,  $(4,1)$   $(5,1)$ 

- Combiner creates compressed lists
- Reducer code directly calculates median
	- An instance where combiner and reducer use different code

• Standard Deviation

•

- Square-root of variance
- Variance Average square deviation from average

$$
\sigma = \sqrt{\frac{1}{N} \sum_{i=1}^{N} (x_i - \bar{x})^2}
$$

• Leads to a two pass solution, calculate average first

- **Standard Deviation** 
	- Numerically dangerous one-path solution

•  $\sigma_x^2 =$ 1 *N N* ∑ *i*=1  $(x_i - \bar{x})^2$ = 1 *N N* ∑ *i*=1  $(x_i^2 - 2\bar{x}x_i + \bar{x}^2)$ = 1 *N N* ∑ *i*=1  $x_i^2 - 2\bar{x}$ 1 *N N* ∑ *i*=1  $x_i + \bar{x}^2$ = 1 *N N* ∑ *i*=1  $x_i^2 - 2\bar{x}^2 + \bar{x}^2 =$ 1 *N N* ∑ *i*=1  $x_i^2 + \bar{x}^2$ 

- Chan's adaptation of Welford's online algorithm
	- Using the counts of elements, can calculate the variance in parallel from any number of partitions

```
def parallel variance(avg a, count a, var a, avg b, count b, var b):
delta = avg b - avg am a = var a * (count a - 1)m b = var b * (count b - 1)
M2 = m a + m b + delta * 2 * count a * count b / (count a + count b)return M2 / (count a + count b - 1)
```
• Unfortunately, can still be numerically instable

- Standard Deviation:
	- Schubert & Gertz: Numerically Stable Parallel Computation of (Co)-Variance
		- SSDBM '18 Proceedings of the 30th International Conference on Scientific and Statistical Database Management

- Inverted Index
	- Analyze each comment in StackOverflow to find hyperlinks to Wikipedia
	- Create an index of wikipedia pages pointing to StackOverflow comments that link to them

• Inverted Index is a group-by problem solved almost entirely in the map-reduce framework

#### Summarization / Inverted Index

#### **• Mapper**

- Parser:
	- Processes posts
	- Checks for right type of post, extracts a list of wikipedia urls (or Null if there are none)
	- Outputs key-value pairs :
		- Keys: wikipedia url
		- Value: row-ID of post
	- Optional combiner:
		- Aggregates values for a wikipedia url in a single list

#### Summarization / Inverted Index

- **• Reducer** 
	- Aggregates values belonging to the same key in a list

#### Summarization / Inverted Index

• Generic Inverted Index diagram

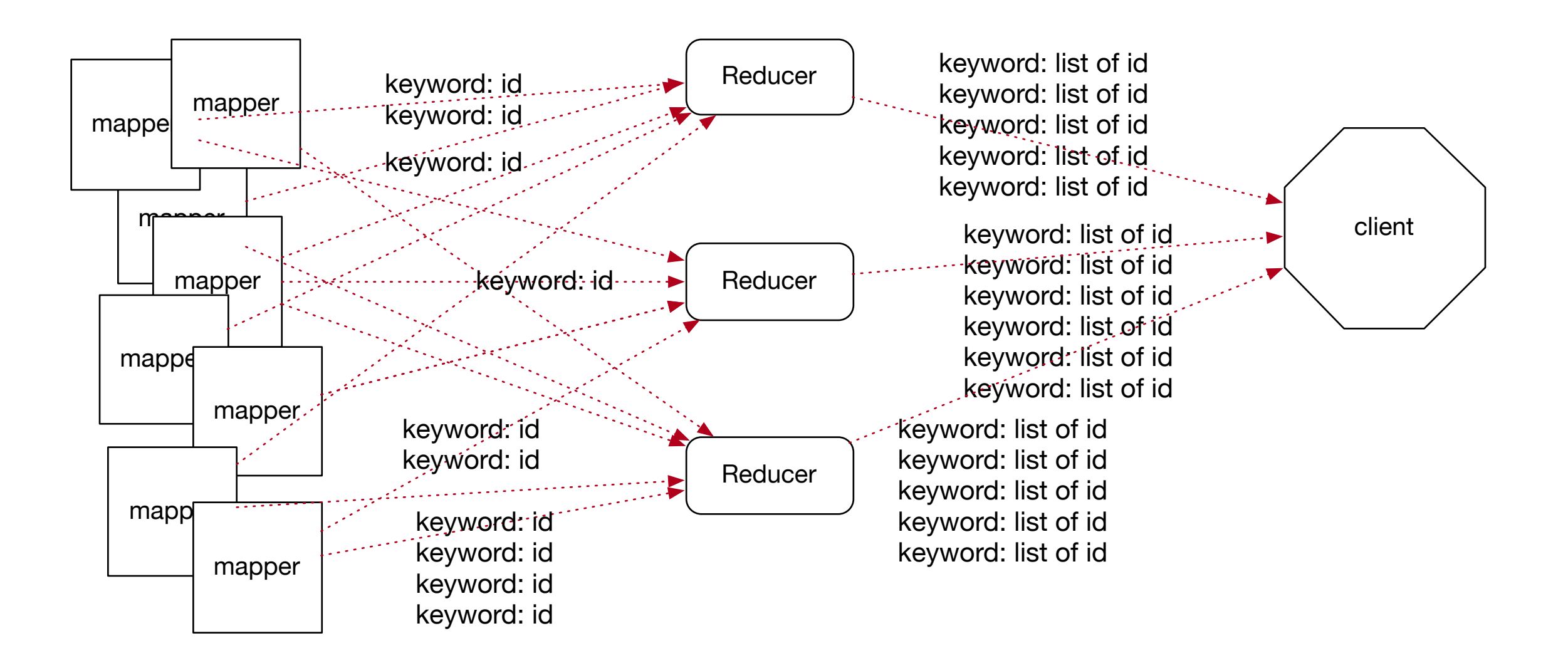

- Based on BigTable (Google 2006)
- Uses ideas of Map-reduce and Google File System (replication)

- Basic unit is a column (value)
	- Each *column* can have different versions, each stored in a separate *cell*
- Columns form *rows* (with row identifier)
	- Groups of columns are formed in *families*
	- Columns accessed by *family : qualifier* pairs
- Rows are sorted lexicographically by row key

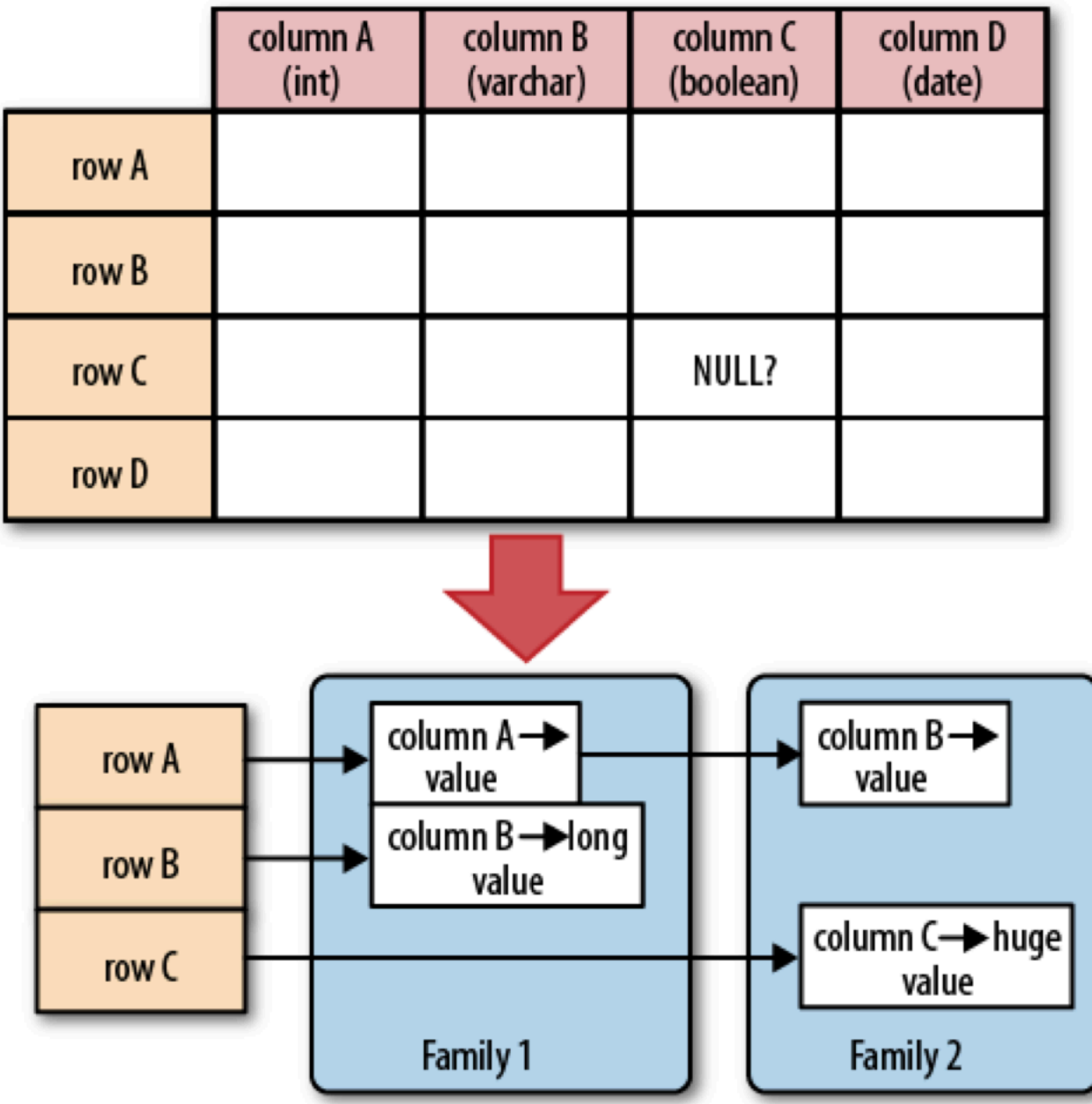

- Conceptually:
	- HBase table looks like a relational database table
	- But access is organized via *tags*:

(Table, RowKey, Family, Column, Timestamp)  $\rightarrow$  Value

• API allows you to filter data based on conditions on the time

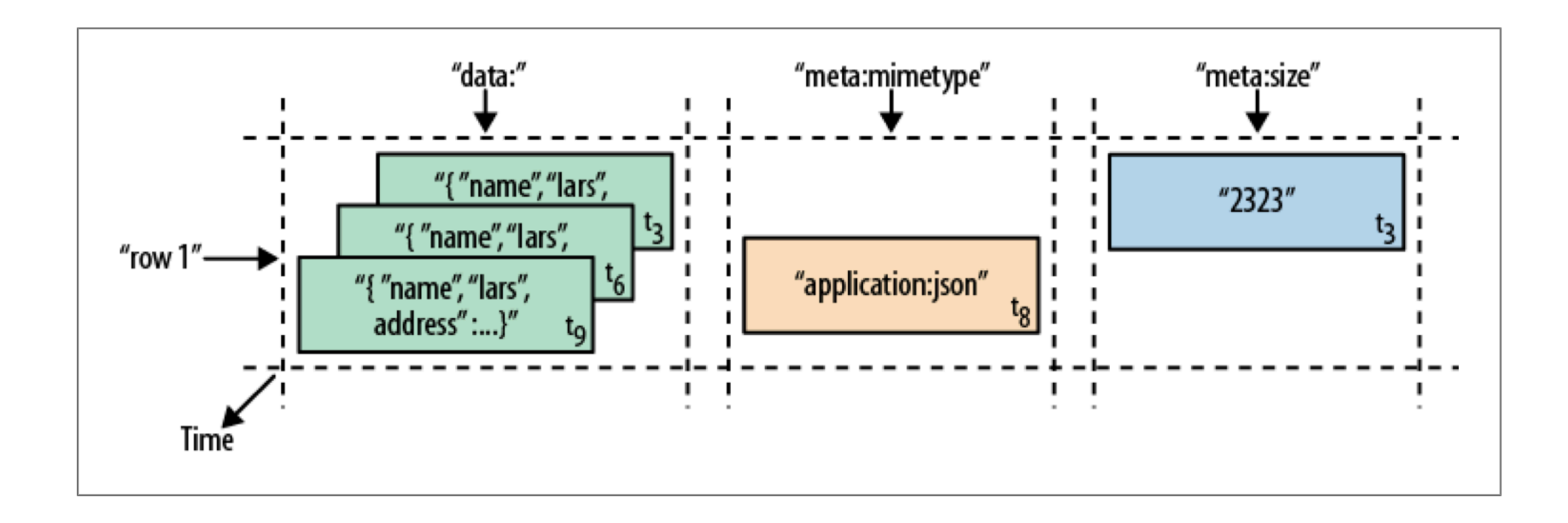

- Canonical example is the WebTable:
	- Pages obtained crawling the internet
		- Row key is the URL (in reverse order)
			- Contents family: HTTP
			- Anchor family: out-going urls
- Time dimension allows to find pages that are updated frequently

- Actual storage is in regions
	- A region is a contiguous collection of rows and columns
	- If a region becomes to big: Split it around a middle row key
- Typical region size is a few GBs
- Each server should have between 100 and 10,000 regions

- API:
	- Allows creation / deletion of tables
	- Allows CRUD access
	- Scan API
	- Supports single-row transactions, but not cross-row transactions
	- Map-reduce framework allows to use tables as input sources

- Storage implementation:
	- Data is stored in HFiles
		- HFiles have a block index:
			- Can find a row in an HFile with a single disk seek
		- HFiles are immutable
	- Files are stored in the Hadoop Distributed File System (HDFS)

- To delete a value:
	- Need to use a delete marker with the key (*tombstone marker*)
	- Periodically: Go through HFiles are rewrite them, leaving out deleted rows

# Query Languages

- Documents lend themselves to object-oriented querying
	- Imperative code
- SQL is declarative:
	- Programmer explains a solution
	- System figures out the best way to find the solution
- Use declarative query languages for document databases

# Query Languages

- Map-Reduce (neither declarative nor imperative):
	- Consists of only two pieces of code
		- Mapping: Selecting from Documents
		- Reducing: Take selection elements and operate on them

- Graphs consists of vertices and edges
	- Example:
		- Social graphs: vertices are people and edges are relationships such "knows"
		- Web graph: vertices are pages and edges are links
		- Road networks: vertices are places and edges are connections

• Relational Database hides semantic relationships

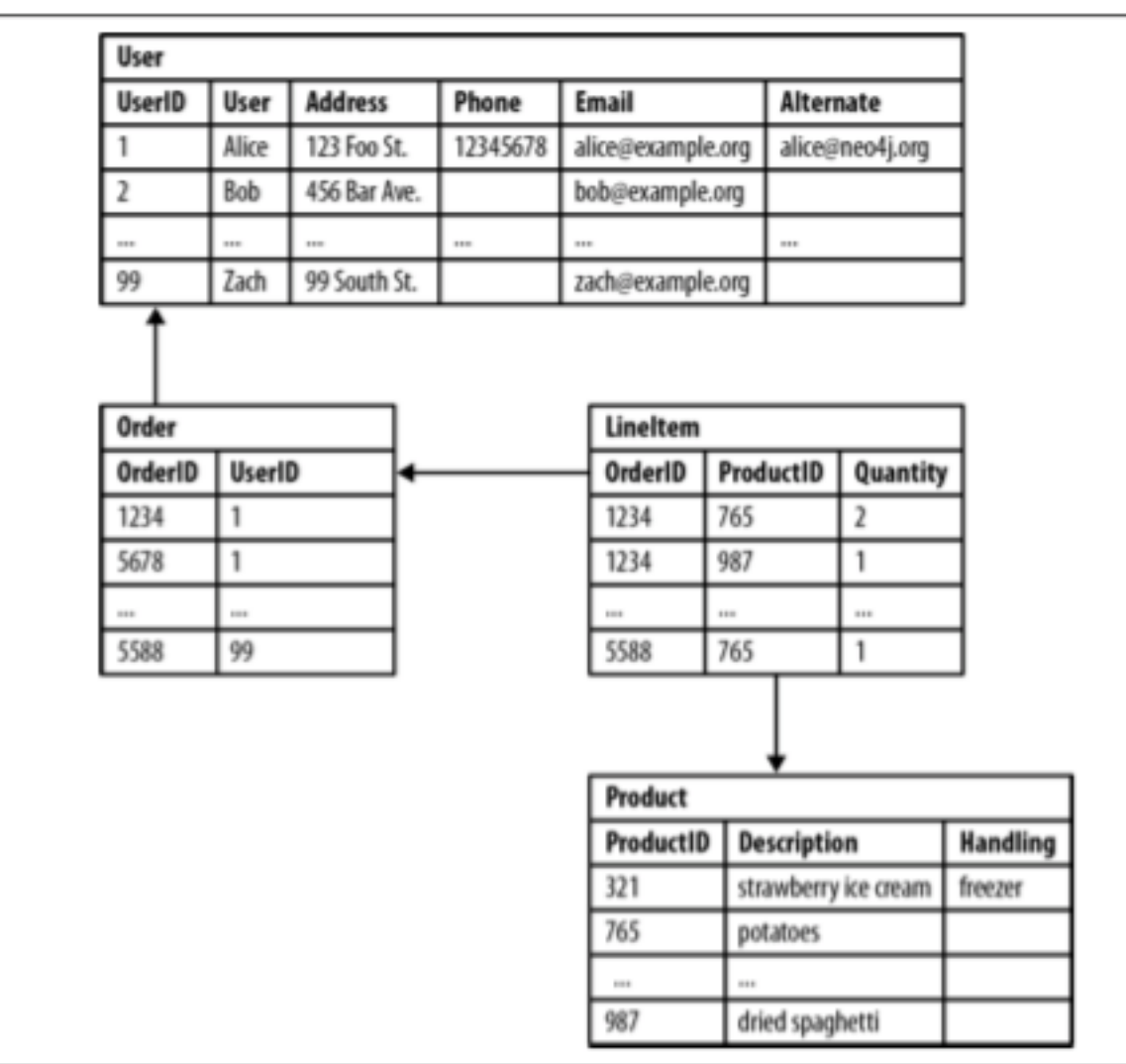

• Document model hides semantic relationships

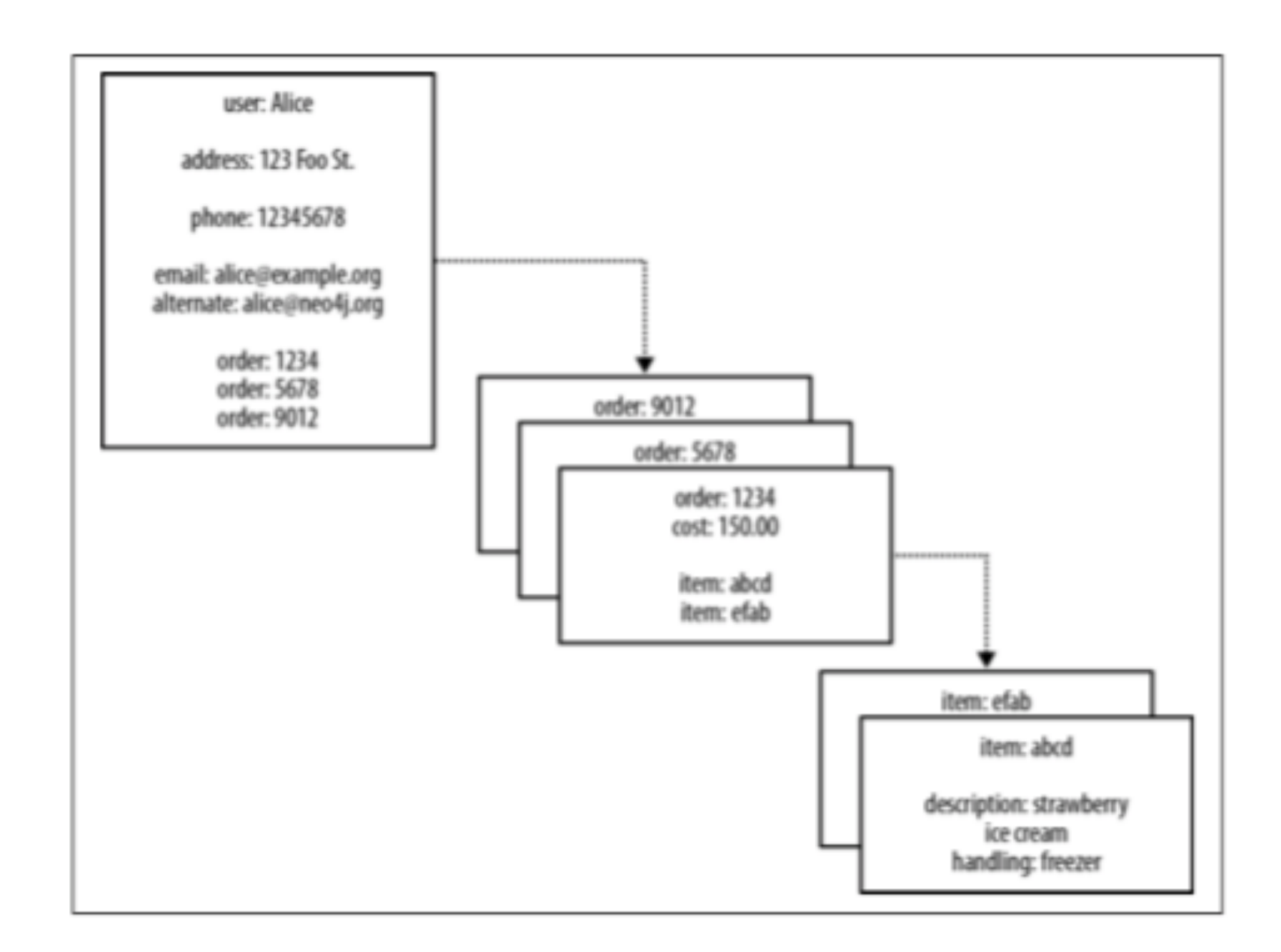

- Some property values are really references to foreign aggregates
	- Aggregate's identifier is a foreign key
- Relationships between them are not explicitly accessible
	- Joining aggregates becomes expensive

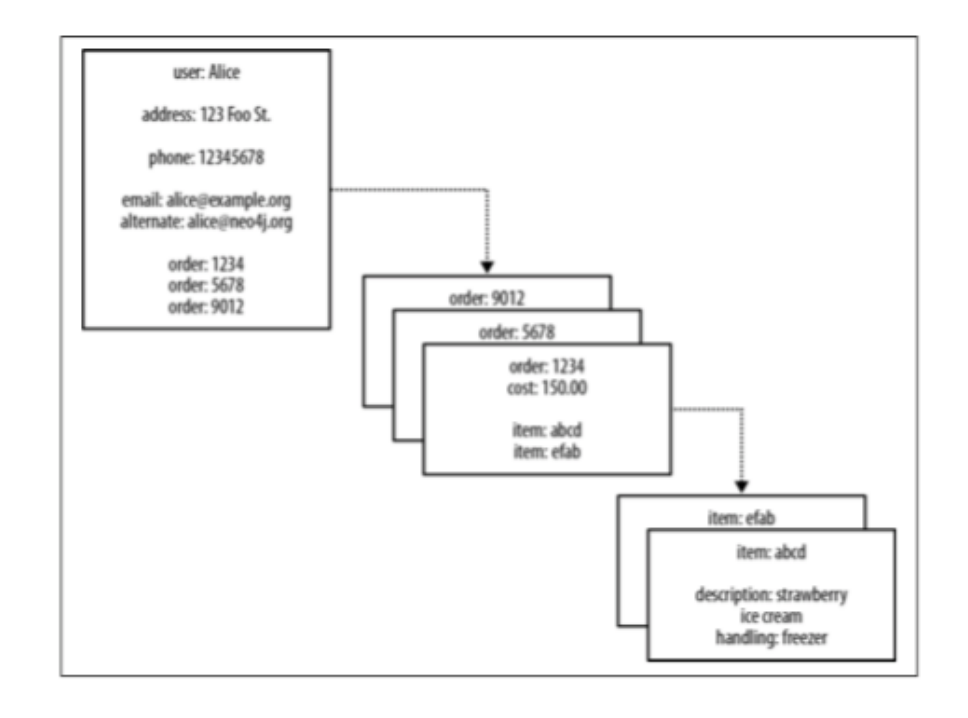

- Relational Database
	- Some queries are simple:

SELECT p1.Person FROM Person p1 JOIN PersonFriend ON PersonFriend.FriendID = p1.ID JOIN Person p2 ON PersonFriend.PersonID = p2.ID WHERE p2.Person = 'Bob'

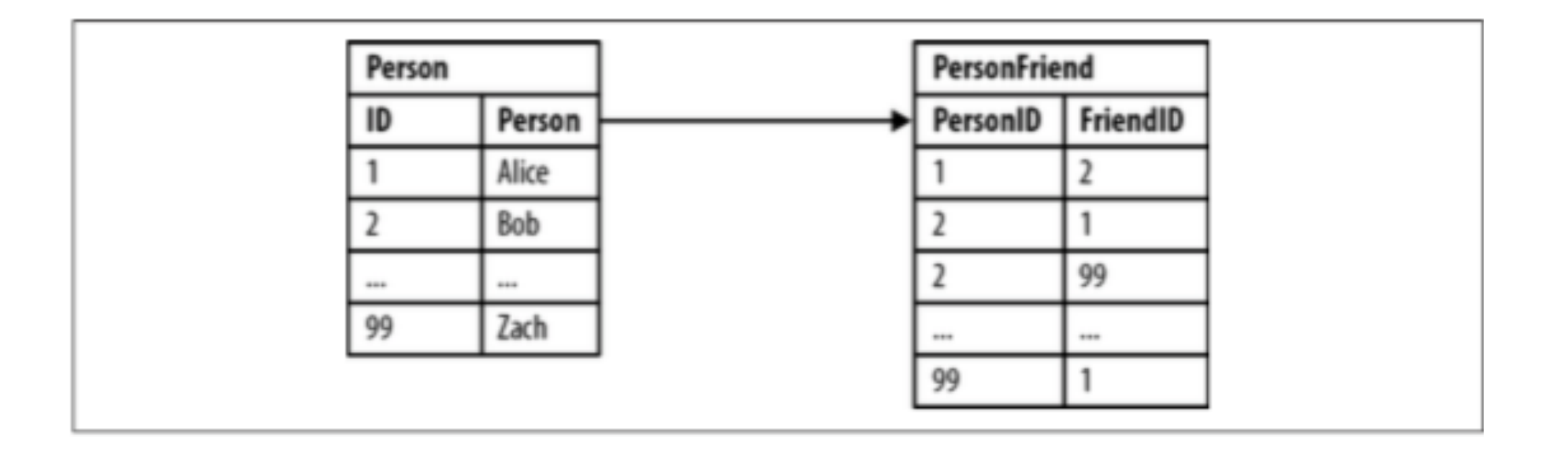

- Relational Database
	- Some queries are more involved: Friends of Bob

SELECT p1.Person FROM Person p1 JOIN PersonFriend

- ON PersonFriend.PersonID = p1.ID JOIN Person p2
- ON PersonFriend.FriendID = p2.ID

```
WHERE p2.Person = 'Bob'
```
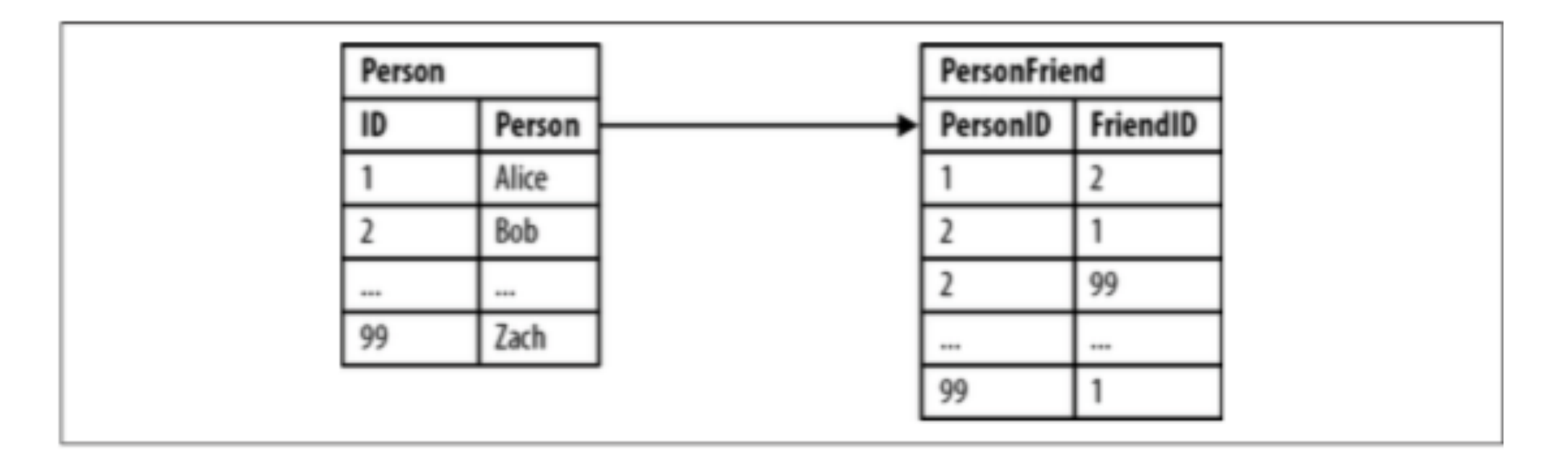

• Relational Database

• Some queries others are difficult: Alice's friends of friends SELECT p1. Person AS PERSON, p2. Person AS FRIEND OF FRIEND FROM PersonFriend pf1 JOIN Person p1 ON pf1.PersonID = p1.ID JOIN PersonFriend pf2 ON pf2.PersonID = pf1.FriendID JOIN Person p2 ON pf2.FriendID = p2.ID WHERE p1.Person = 'Alice' AND pf2.FriendID <> p1.ID

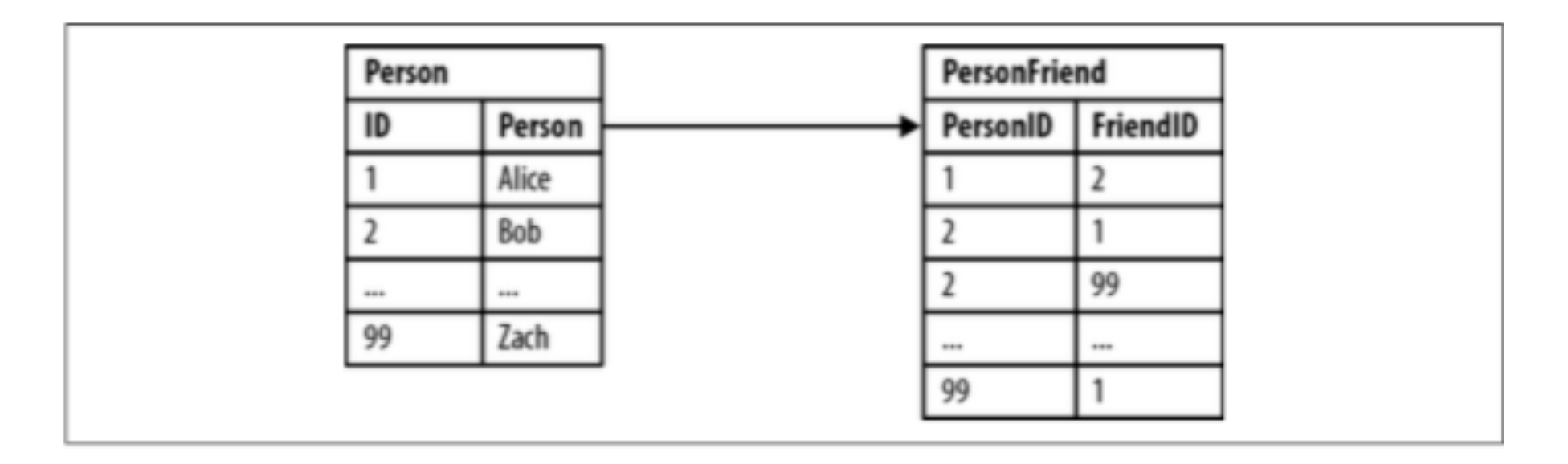

- Property graph model by Neon
	- Each vertex consists of
		- A unique identifier
		- A set of outgoing edges
		- A set of incoming edges
		- A collection of properties key-value pairs
	- Each edge consists of
		- A unique identifier
		- The tail vertex
		- The head vertex
		- A label to describe the relationship
		- A collection of properties key-value pairs

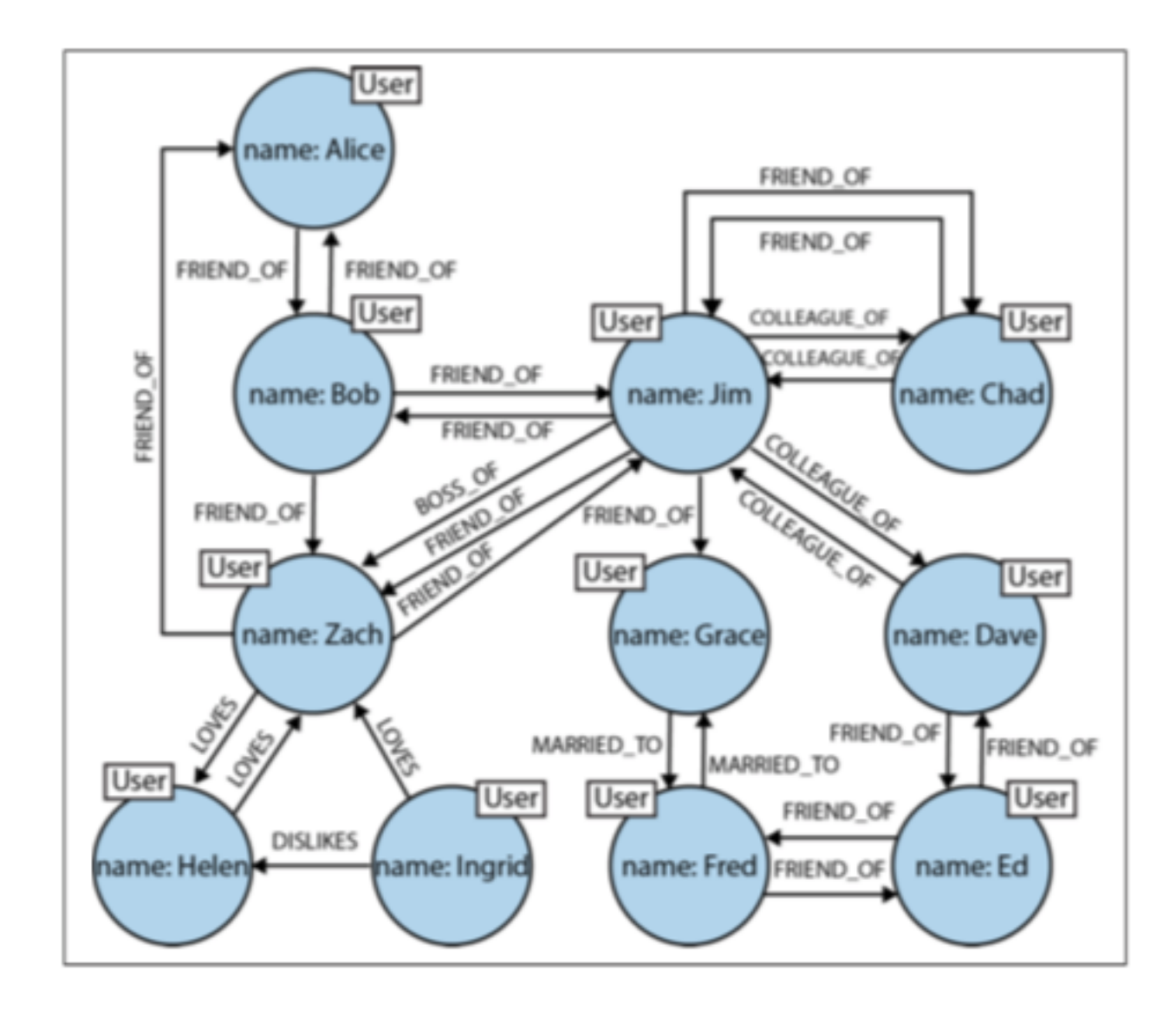

• Order history as a property graph

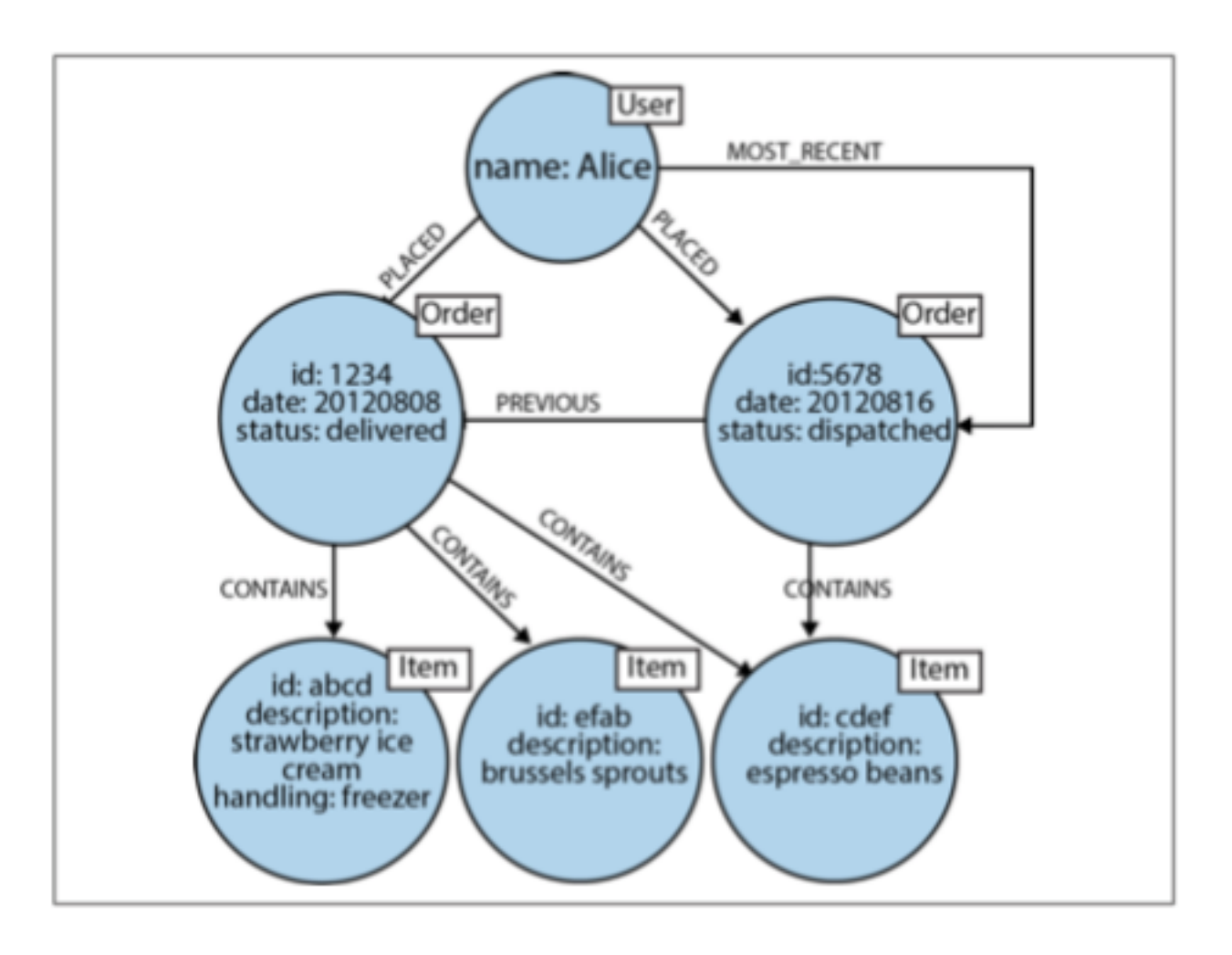

- Processing queries in Neo4j
	- Use Cypher (from "The matrix")
	- Can describe a path

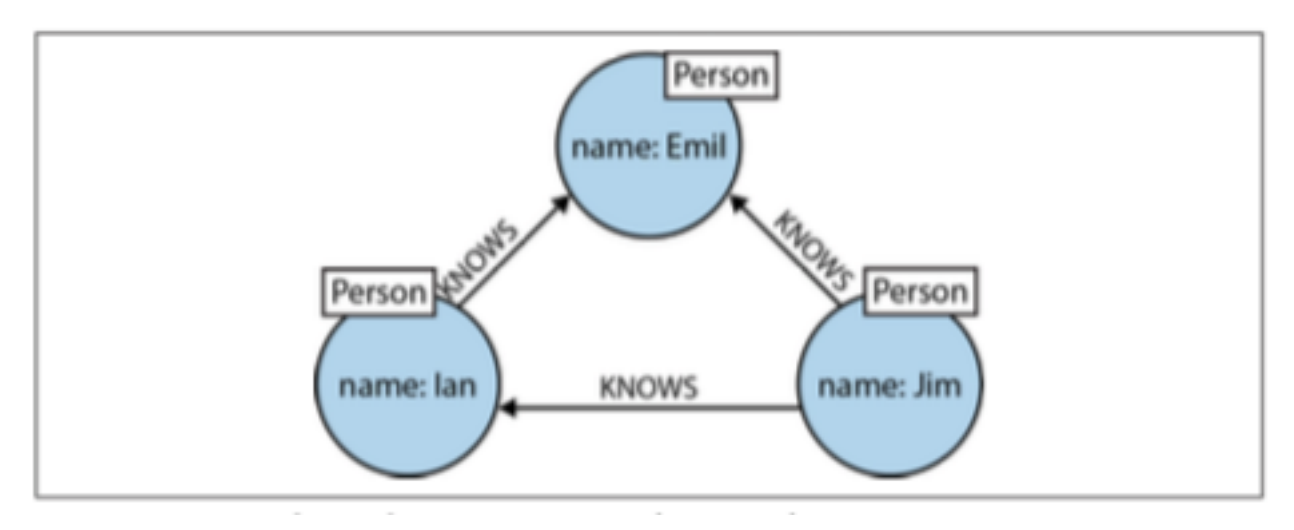

 $(emi1) < -$ [:KNOWS]-(jim)-[:KNOWS]->(ian)-[:KNOWS]->(emil)

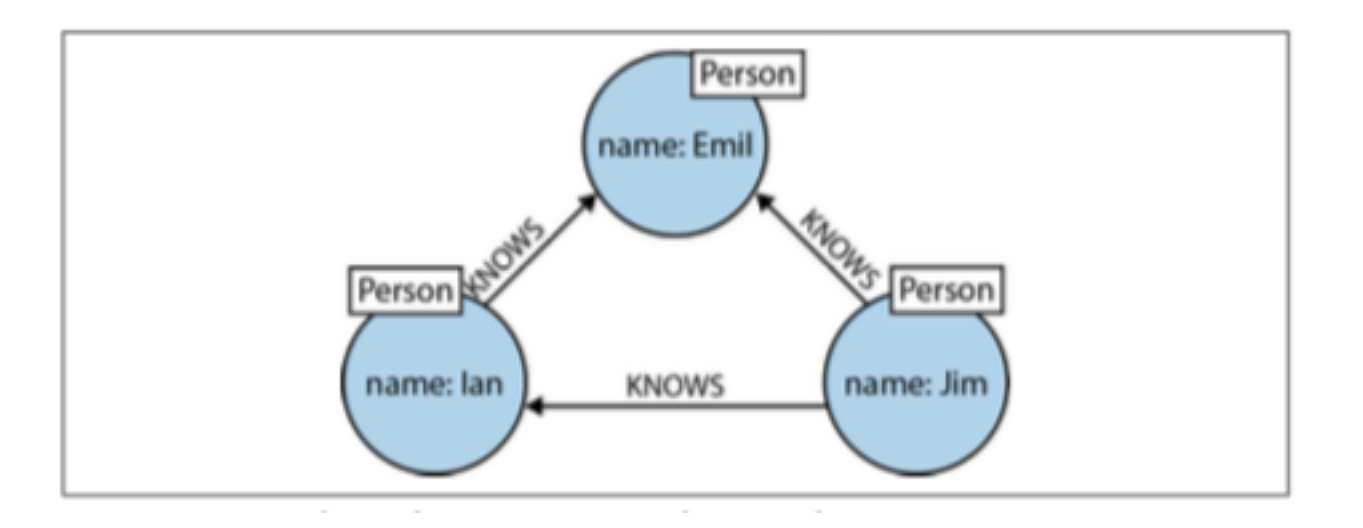

```
(emil:Person {name:'Emil'})
    <-[:KNOWS]-(jim:Person {name:'Jim'})
    -[:KNOWS]->(ian:Person {name:'Ian'})
   -\lceil: KNOWS] -> (emil)
```
• Finding the mutual friends of Jim:

MATCH  $(a:Person \{name: 'Jim' }) - [ : KNOWS ] -> (b) - [ : KNOWS ] -> (c)$ ,  $(a)$  - $[$ : KNOWS] -> (c) RETURN b, c

• Triple Stores

- Information is stored as (subject, predicate, object)
	- Subjects correspond to vertices
	- Objects are
		- A value in a primitive data type ( jim : age : **64**)
		- Another vertex (jim : friend of : thomas)

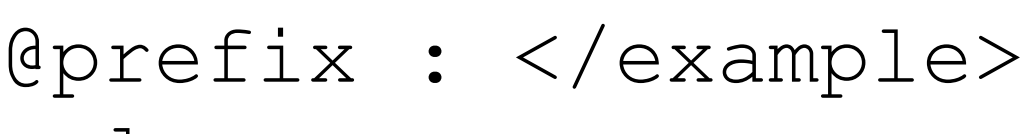

- \_:lucy a :Person
- :lucy :name "Lucy"
- :lucy :born in :idaho
- 
- \_:idaho :name "Idaho"
- \_:idaho :type "State"
	-
- 
- 
- 
- \_:idaho :within \_:usa
- 
- 
- 
- :idaho a :Location
	-
	-
	-

- Triple stores are the language of the semantic web
- Semantic web:
	- Machine readable description of type of links
		- e.g. image, text, …
	- Creates web of data a database of everything
- Stored in Resource Description Framework (RDF)
- SPARQL query language for triple stores